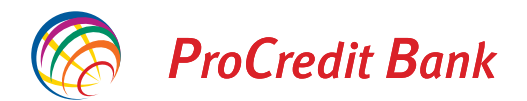

ProCredit Bank AG Kundenservice Postfach 90 04 67 60444 Frankfurt am Main

# **Vollmachtsantrag für Privatkunden**

## **1. Persönliche Angaben Kontoinhaber**

Nachname, Vorname

IBAN Tagesgeldkonto

Ich bevollmächtige hiermit die nachstehend genannte Person, mich im Geschäftsverkehr mit der ProCredit Bank AG zu vertreten.

Die Vollmacht gilt für alle meine derzeitigen und künftigen Konten bei der ProCredit Bank AG.

Hinweis: Sie können nur eine Vollmacht erteilen.

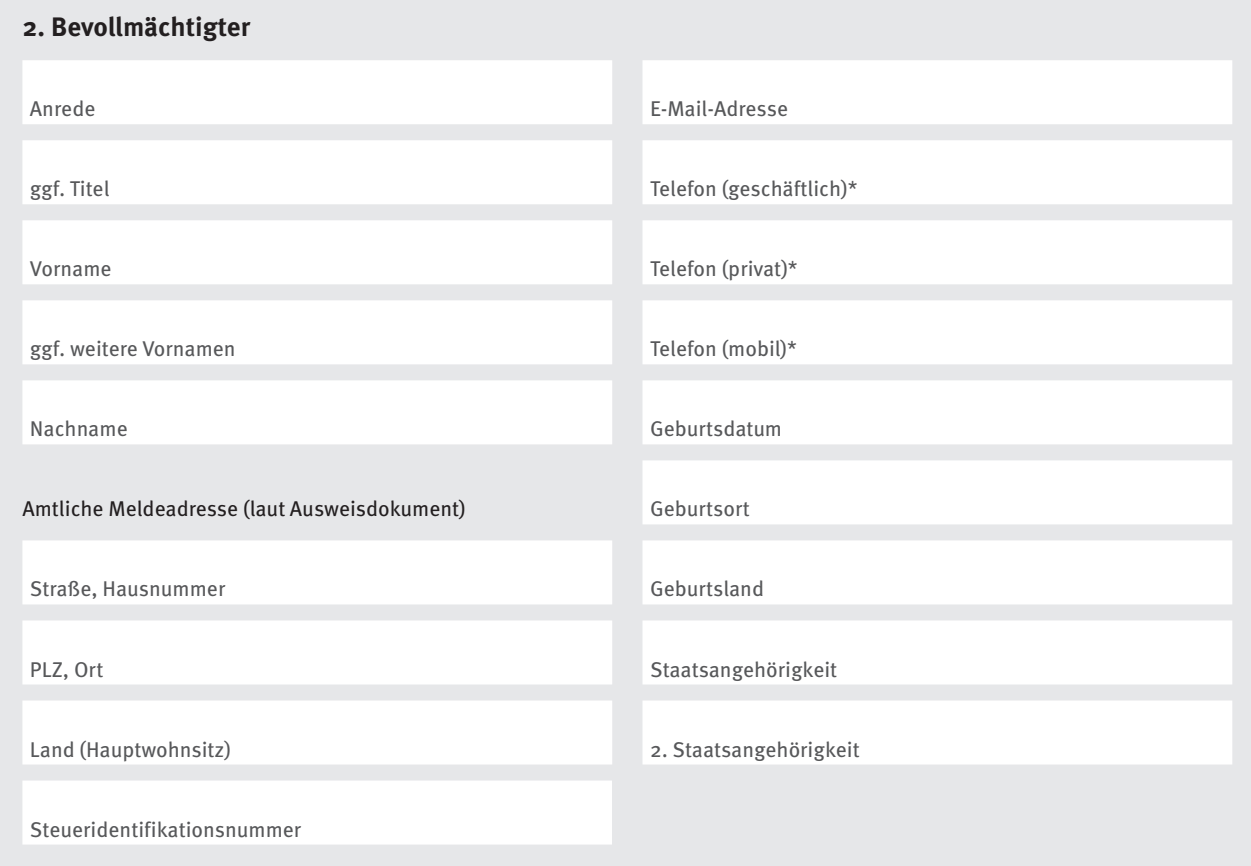

\* Bitte geben Sie mindestens eine Telefonnummer an.

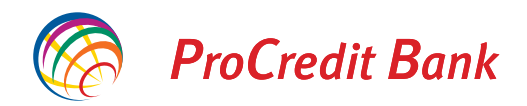

# **Vollmachtsantrag für Privatkunden**

## **3. Hinweis für den Bevollmächtigten**

### **Umfang der Vollmacht**

Die Vollmacht berechtigt den Bevollmächtigten gegenüber der ProCredit Bank AG zur Durchführung aller Geschäfte, die mit der Kontoführung in unmittelbarem Zusammenhang stehen.

Der Bevollmächtigte kann insbesondere

- über jeweilige Guthaben (z. B. durch Überweisung) verfügen und in diesem Zusammenhang auch Festgeldkonten einrichten,
- Abrechnungen, Kontoauszüge und Mitteilungen entgegennehmen und anerkennen.

Der Bevollmächtigte muss alle Aufträge in Papierform einreichen.

## Die Vollmacht berechtigt nicht

- zur Änderung von Kundenverträgen,
- zur Änderung des Referenzkontos,
- zur Nutzung des e-Bankings,
- zur Erteilung von Untervollmachten und
- zur Erteilung bzw. Änderung von Freistellungsaufträgen.

#### **Auflösung von Konten**

Zur Auflösung von Konten ist der Bevollmächtigte erst nach dem Tod des Kontoinhabers berechtigt.

#### **Geltungsdauer der Vollmacht**

Die Vollmacht kann vom Kontoinhaber jederzeit gegenüber der Bank oder dem Bevollmächtigten widerrufen werden. Widerruft der Kontoinhaber die Vollmacht gegenüber dem Bevollmächtigten, so hat er die Bank hierüber unverzüglich und aus Beweisgründen schriftlich zu unterrichten. Die Vollmacht erlischt nicht mit dem Tode des Kontoinhabers. Sie bleibt für die Erben des jeweils verstorbenen Kontoinhabers in Kraft.

Widerruft einer von mehreren Miterben die Vollmacht, so kann der Bevollmächtigte nur noch diejenigen Miterben vertreten, die seine Vollmacht nicht widerrufen haben. In diesem Fall kann der Bevollmächtigte von der Vollmacht nur noch gemeinsam mit dem Widerrufenden Gebrauch machen. Die Bank kann verlangen, dass sich der Widerrufende als Erbe ausweist.

## **Füllen Sie das Formblatt bitte sorgfältig aus und unterschreiben Sie die Vollmacht.**

Bitte beachten Sie, dass wir erst dann eine Vollmacht einrichten können, wenn die zu bevollmächtigende Person die gesetzlich vorgeschriebene Identitätsfeststellung per Postident durchgeführt hat. Das hierfür notwendige Postident-Coupon finden Sie im Anhang dieses Formulars.\*

#### **Hinweis für den Bevollmächtigten**

Die Bank ist gesetzlich verpflichtet, Name und Anschrift des Bevollmächtigten festzuhalten. Sie wird deshalb diese Daten speichern. Bitte beachten Sie, dass der Geschäftsverkehr für den Bevollmächtigten nur schriftlich möglich ist.

\* Sofern sich der Bevollmächtigte bereits per Postident legitimiert hat, ist eine erneute Identitätsfeststellung nicht mehr notwendig.

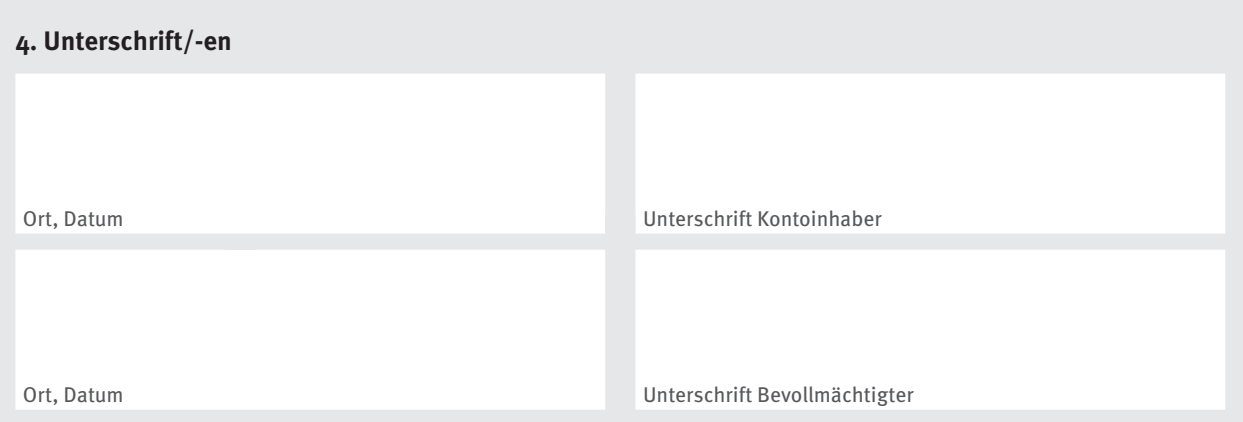

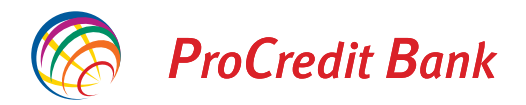

# **Vollmachtsantrag für Privatkunden**

# **Und so geht es weiter**

- Füllen Sie dieses Formular bitte sorgfältig aus und überprüfen Sie, ob alle notwendigen Unterschriften vorhanden sind und senden Sie das Formular per Post an uns.
- Ist der Bevollmächtigte bereits unser Kunde oder hat er die gesetzliche vorgeschriebene Identitätsfeststellung bereits durchgeführt, dann muss er nicht weiter tätig werden.
- Anderenfalls muss sich der im Formular genannte Bevollmächtigte entweder bei einer Filiale der ProCredit Bank mit seinem Reisepass oder Personalausweis oder über das Postident-Verfahren bei einer Postfiliale legitimieren. Falls der Bevollmächtigte eine ausländische Staatsbürgerschaft oder eine ausländische Meldeadresse angegeben hat, muss er sich bei der Postfiliale mit einem Reisepass (nicht Ausweis bzw. ID) identifizieren. Wenn der Bevollmächtigte eine zweite Staatsbürgerschaft angegeben hat, legen Sie diesem Formular bitte eine Kopie des zweiten Reisepasses (nicht Ausweis bzw. ID) bei.
- Bei der Identifizierung über die Postfiliale in Deutschland wird ein Postmitarbeiter anhand von Reisepass oder Personalausweis eine Identitätsprüfung durchführen. Die hierbei erfassten Daten werden elektronisch an uns übermittelt. Dieser Service ist für Sie und für den Bevollmächtigten kostenfrei.
- Bei der Identifizierung in einer Filiale der ProCredit Bank wird der Mitarbeiter Sie anhand von Reisepass oder Personalausweis identifizieren und ein Formular mit Ihren Daten ausfüllen. Beides wird der Mitarbeiter an uns weiterleiten.
- Die Bestätigung über die Einrichtung der Vollmacht übersenden wir Ihnen in das Postfach Ihres e-Bankings.

# **Coupon für POSTIDENT durch Postfiliale**

zur Identitätsfeststellung in einer Postfiliale für die ProCredit Bank AG

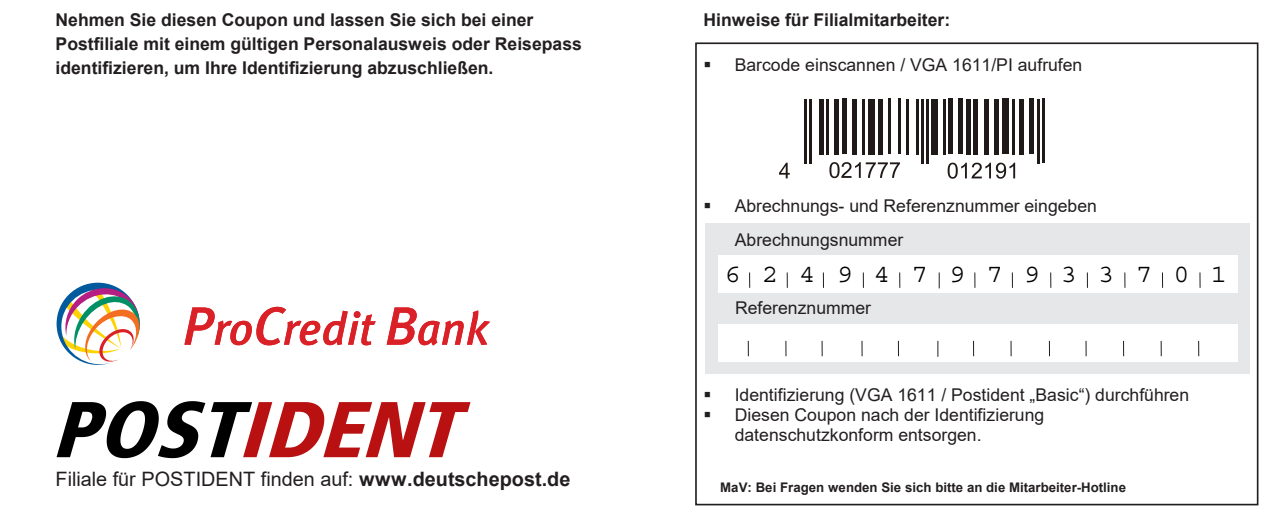